# **dyPolyChord Documentation**

*Release 0.0.0*

**Edward Higson**

**Aug 17, 2019**

# **CONTENTS**

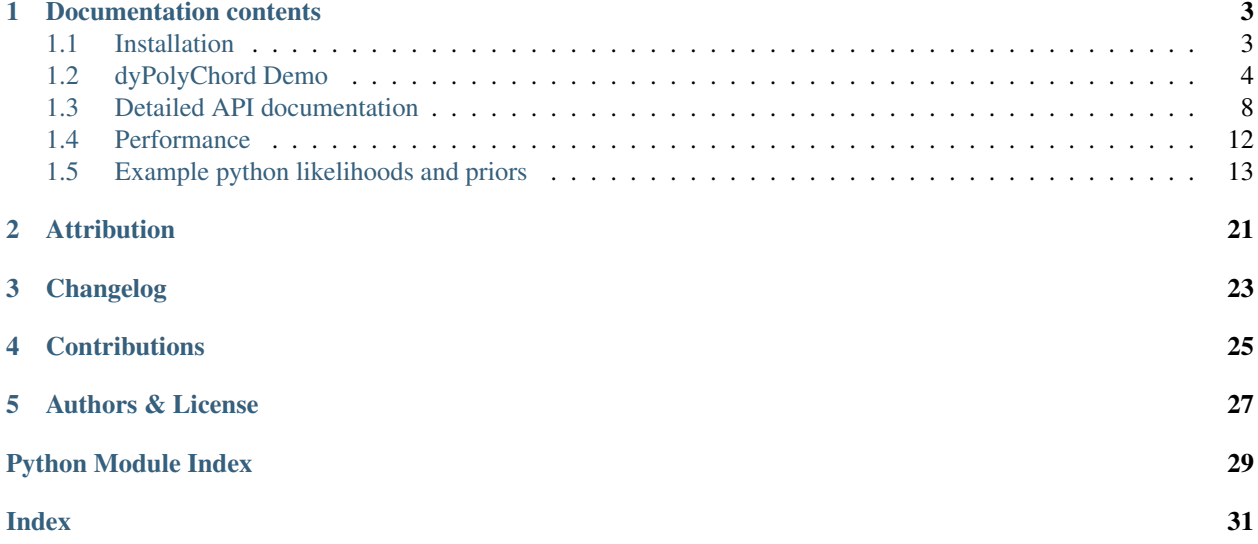

Nested sampling is a numerical method for Bayesian computation which simultaneously calculates posterior samples and an estimate of the Bayesian evidence for a given likelihood and prior. The approach is popular in scientific research, and performs well compared to Markov chain Monte Carlo (MCMC)-based sampling for multi-modal or degenerate posterior distributions.

dyPolyChord implements dynamic nested sampling using the efficient PolyChord sampler to provide state-ofthe-art nested sampling performance. Any likelihoods and priors which work with PolyChord can be used (Python, C++ or Fortran), and the output files produced are in the PolyChord format.

To get started, see the [installation instructions](http://dyPolyChord.readthedocs.io/en/latest/install.html) and the [demo.](http://dyPolyChord.readthedocs.io/en/latest/demo.html) N.B. dyPolyChord requires PolyChord v1.14 or higher.

For more details about dynamic nested sampling, see the dynamic nested sampling paper [\(Higson et al., 2019\)](https://doi.org/10.1007/s11222-018-9844-0). For a discussion of dyPolyChord's performance, see the [performance section](http://dyPolyChord.readthedocs.io/en/latest/performance.html) of the documentation.

### **ONE**

## **DOCUMENTATION CONTENTS**

### <span id="page-6-1"></span><span id="page-6-0"></span>**1.1 Installation**

 $dyPolyChord$  is compatible with python 2.7 and  $>=$  3.4, and can be installed with [pip:](http://www.pip-installer.org/)

```
pip install dyPolyChord
```
Alternatively, you can download the latest version and install it by cloning [the github repository:](https://github.com/ejhigson/dyPolyChord)

```
git clone https://github.com/ejhigson/dyPolyChord.git
cd dyPolyChord
python setup.py install
```
Note that the github repository may include new changes which have not yet been released on PyPI (and therefore will not be included if installing with pip).

### **1.1.1 Dependencies**

dyPolyChord requires:

- PolyChord >=v1.14;
- numpy  $>=v1.13$ ;
- scipy >=v1.0.0;
- nestcheck >=v0.1.8.

PolyChord is available at <https://github.com/PolyChord/PolyChordLite> and has its own installation and licence instructions; see the link for more information. Note running  $dyPolychord$  with compiled C++ or Fortran likelihoods does not require the installation of PolyChord's Python interface.

### **1.1.2 Tests**

You can run the test suite with [nose.](http://nose.readthedocs.org/) From the root of the dyPolyChord directory, run:

nosetests

To also get code coverage information (this requires the coverage package), use:

nosetests --with-coverage --cover-erase --cover-package=dyPolyChord

Note that these tests will run without PolyChord. This is to allow all the dyPolyChord code (including code specifically for Python or compiled likelihoods) to be tested without the need for the user to compile any executables or install pypolychord. If pypolychord is installed, the tests will also run calculations using Python likelihoods and check their results (otherwise these tests are skipped).

#### Note:

You can download this demo as a Jupyter notebook [here](https://github.com/ejhigson/dyPolyChord/blob/master/docs/demo.ipynb) and run it interactively yourself.

# <span id="page-7-0"></span>**1.2 dyPolyChord Demo**

The main user-facing function is dyPolyChord.run\_dypolychord, which performs dynamic nested sampling.

Likelihoods and priors are specified within a Python callable, which can be used to run PolyChord on the likelihood and prior with an input settings dictionary. Tools for making such a callable are provided in pypolychord utils.py (python likelihoods and priors) and polychord\_utils.py (compiled C++ and Fortran likelihoods and priors).

In addition the user can specify PolyChord settings (as a dictionary), and can choose whether to prioritise parameter estimation or evidence calculation via the dynamic\_goal argument - see the [dynamic nested sampling paper](https://doi.org/10.1007/s11222-018-9844-0) [\(Higson et al., 2019\)](https://doi.org/10.1007/s11222-018-9844-0) for an explanation.

### **1.2.1 Compiled (C++ or Fortran) likelihoods and priors**

C++ and Fortran likelihoods used by PolyChord can also be used by dyPolyChord (they must be able to read settings from .ini files). These must be compiled to executables within the PolyChord directory, via commands such as

```
$ make gaussain # PolyChord gaussian example
```
or

\$ make polychord\_CC\_ini # PolyChord template C++ likelihood which reads .ini file

See the PolyChord README for more details. dyPolyChord simply needs the file path to the executable, which it runs via os.system - settings are specified by writing temporary .ini files.

```
[ ]: import dyPolyChord.polychord_utils
    import dyPolyChord
    # Definte the distribution to sample (likelihood, prior, number of dimensions)
    ex_command = './gaussian' # path to compiled executable likelihood
    # The prior must be specified as strings via .ini files. get_prior_block_str provides,
     \rightarrowa
    # convenient function for making such PolyChord-formatted strings. See its docstring
     \rightarrowand
    # the PolyChord documentation for more details
    ndim = 10prior_str = dyPolyChord.polychord_utils.get_prior_block_str(
         'gaussian', # name of prior - see PolyChord for a list of allowed priors
         [0.0, 10.0], # parameters of the prior
        ndim)
```
(continues on next page)

(continued from previous page)

```
# Make a callable for running PolyChord
my_callable = dyPolyChord.polychord_utils.RunCompiledPolyChord(
   ex_command, prior_str)
# Specify sampler settings (see run_dynamic_ns.py documentation for more details)
dynamic_goal = 1.0 # whether to maximise parameter estimation or evidence accuracy.
ninit = 100 # number of live points to use in initial exploratory run.
nlive_const = 500 # total computational budget is the same as standard nested
˓→sampling with nlive_const live points.
settings_dict = {'file_root': 'gaussian',
                'base_dir': 'chains',
                'seed': 1}
# Run dyPolyChord
dyPolyChord.run_dypolychord(my_callable, dynamic_goal, settings_dict,
                           ninit=ninit, nlive_const=nlive_const)
```
### **1.2.2 Python likelihoods and priors**

Python likelihoods and priors must be defined as functions or callable classes, just as for running pypolychord (Poly-Chord's python wrapper). Otherwise the process is very similar to that with compiled likelihoods.

Note that pypolychord used to be called PyPolyChord before PolyChord v1.15. dyPolyChord is compatible with both the new and old names; if pypolychord cannot be imported then we try importing PyPolyChord instead.

```
[ ]: import dyPolyChord.python_likelihoods as likelihoods # Import some example python
     ˓→likelihoods
    import dyPolyChord.python_priors as priors # Import some example python priors
    import dyPolyChord.pypolychord_utils
    import dyPolyChord
    # Definte the distribution to sample (likelihood, prior, number of dimensions)
    ndim = 10likelihood = likelihoods.Gaussian(sigma=1.0)
    prior = priors.Gaussian(sigma=10.0)
    # Make a callable for running PolyChord
    my_callable = dyPolyChord.pypolychord_utils.RunPyPolyChord(
        likelihood, prior, ndim)
    # Specify sampler settings (see run_dynamic_ns.py documentation for more details)
    dynamic_goal = 1.0 # whether to maximise parameter estimation or evidence accuracy.
    ninit = 100 # number of live points to use in initial exploratory run.
    nlive_const = 500 # total computational budget is the same as standard nested
    ˓→sampling with nlive_const live points.
    settings_dict = {'file_root': 'gaussian',
                     'base_dir': 'chains',
                     'seed': 1}
    # Run dyPolyChord
    dyPolyChord.run_dypolychord(my_callable, dynamic_goal, settings_dict,
                                ninit=ninit, nlive_const=nlive_const)
```
### **1.2.3 Parallelisation**

#### **Compiled likelihoods and priors**

To run compiled likelihoods in parallel with MPI, specify an mpirun command in the mpi\_str argument when initializing your RunPyPolyChord object. For example to run with 8 processes, use

```
[ ]: my_callable = dyPolyChord.polychord_utils.RunCompiledPolyChord(
        ex_command, prior_str, mpi_str='mpirun -np 8')
```
The callable can then be used with run\_dypolychord as normal.

#### **Python likelihoods and priors**

You must import mpi4py, create an MPI.COMM\_WORLD object and pass it to run\_dypolychord as an argument.

```
[ ]: from mpi4py import MPI
    comm = MPI.COMM_WORLD
    dyPolyChord.run_dypolychord(my_callable, dynamic_goal, settings_dict,
                                 ninit=ninit, nlive_const=nlive_const, comm=comm)
```
You can then run your script with mpirun:

\$ mpirun -np 8 my\_dypolychord\_script.py

#### **Repeated runs**

If you want to perform a number of independent dyPolyChord calculations (such as repeating the same calculation many times) then, as this is "embarrassingly parallel", you don't need MPI and can instead perform many dyPolyChord runs in parallel using python's concurrent.futures. This also allows reliable random seeding for reproducible results, which is not possible with MPI due to the unpredictable order in which slave processes are called by PolyChord. Note that for this to work PolyChord must be installed without MPI.

For an example of this type of usage, see the code used to make the results for the dynamic nested sampling paper [\(https://github.com/ejhigson/dns\)](https://github.com/ejhigson/dns).

### **1.2.4 Checking the output**

Running dyPolyChord produces PolyChord-format output files in settings['base\_dir']. These output files can be analysed in the same way as other PolyChord output files.

One convenient package for doing this in python is nestcheck [\(http://nestcheck.readthedocs.io/en/latest/\)](http://nestcheck.readthedocs.io/en/latest/). We can use it to load and analyse the results from the 10-dimensional Gaussian produced by running the second cell in this demo (the example python likelihood and prior).

```
[1]: import nestcheck.data_processing
    import nestcheck.estimators as e
    # load the run
    run = nestcheck.data_processing.process_polychord_run(
        'gaussian', # = settings['file_root']
        'chains') # = settings['base dir']
```
(continues on next page)

(continued from previous page)

```
print('The log evidence estimate using the first run is {}'
      .format(e.logz(run)))
print('The estimateed the mean of the first parameter is {}'
      .format(e.param_mean(run, param_ind=0)))
The log evidence estimate using the first run is -31.97320739404335
The estimateed the mean of the first parameter is -0.009077055705321546
```
As an illustration, lets use nestcheck to check dyPolyChord's allocation of live points roughly matches the distribution of posterior mass, which it should do when the dynamic goal setting equals 1. For a detailed explanation of this type of plot, see Figure 4 in the dynamic nested sampling paper [\(Higson et al., 2019\)](https://doi.org/10.1007/s11222-018-9844-0) and its caption.

```
[2]: import numpy as np
    import matplotlib.pyplot as plt
    import nestcheck.ns_run_utils
    %matplotlib inline
    # get the sample's estimated logX co-ordinates and relative posterior mass
    logx = nestcheck.ns_run_utils.get_logx(run['nlive_array'])
    logw = logx + run['log1']w_{rel} = np.exp(logw - logw.max()# plot nlive and w_rel on same axis
    fig = plt.findure()ax1 = fig.addsubplot(111)ax2 = ax1.twinx()l1 = ax1.plot(logx, run['nlive_array'], label='number of live points', color='blue')
    l2 = ax2.plot(logx, w_rel, label='relative posterior mass', color='black', linestyle=
    ˓→'dashed')
    lines = 11 + 12ax1.legend(lines, [l.get_label() for l in lines], loc=0)
    ax1.set_xlabel('estimated $\log X$')
    ax1.set_xlim(right=0.0)
    ax1.set_ylim(bottom=0.0)
    ax1.set_ylabel('number of live points')
    ax2.set_ylim(bottom=0.0)
    ax2.set_yticks([])
    ax2.set_ylabel('relative posterior mass')
    plt.show()
```
<span id="page-11-2"></span>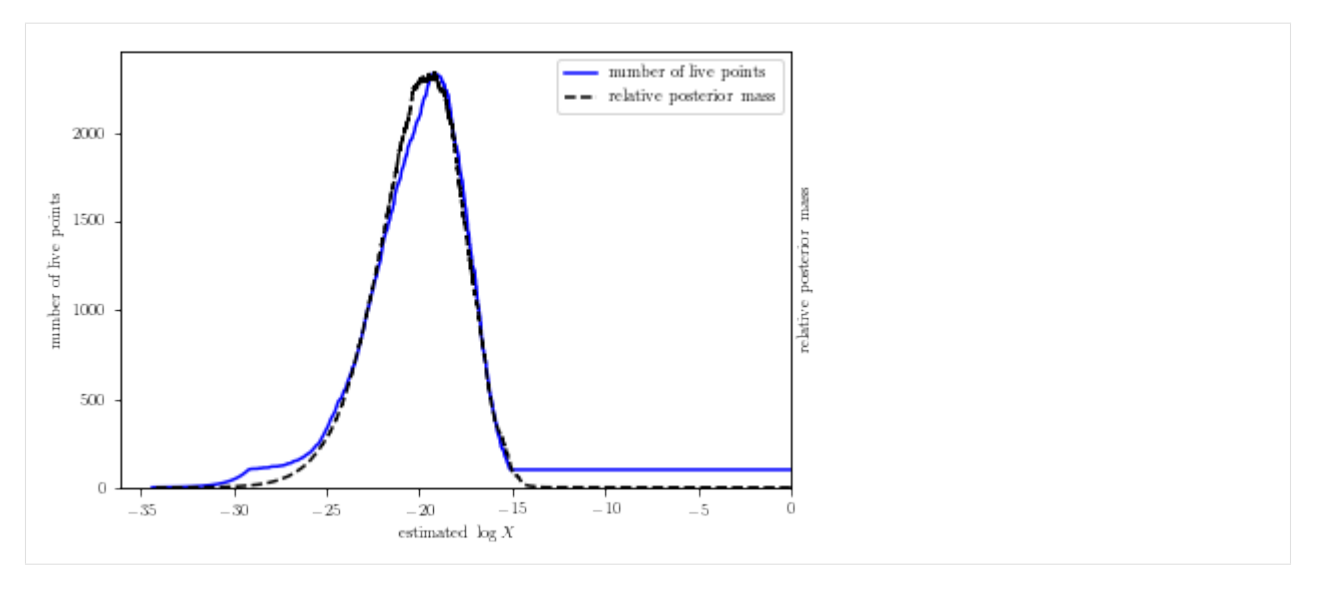

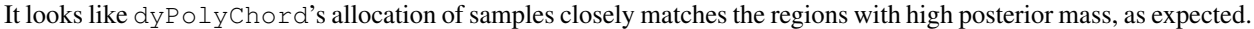

Note that this plot is only approximate as the  $\log X$  values (x coordinates) are estimated from just the one run, and are correlated with the posterior mass estimates. For a more accurate version, see Figure 4 of [Higson et al., \(2019\).](https://doi.org/10.1007/s11222-018-9844-0)

### <span id="page-11-0"></span>**1.3 Detailed API documentation**

This page contains documentation for the user-facing parts of the dyPolyChord package. For details of the internal workings of the package, look at the source code and its documentation at [https://github.com/ejhigson/dyPolyChord.](https://github.com/ejhigson/dyPolyChord)

### <span id="page-11-1"></span>**1.3.1 run\_dynamic\_ns**

Contains main function for running dynamic nested sampling.

dyPolyChord.run\_dynamic\_ns.**run\_dypolychord**(*run\_polychord*, *dynamic\_goal*, *settings\_dict\_in*, *\*\*kwargs*)

Performs dynamic nested sampling using the algorithm described in Appendix F of "Dynamic nested sampling: an improved algorithm for parameter estimation and evidence calculation" (Higson et al., 2019). This proceeds in 4 steps:

1) Generate an initial run with a constant number of live points  $n_{\text{init}}$ . This process is run in chuncks using PolyChord's max\_ndead setting to allow periodic saving of .resume files so the initial run can be resumed at different points.

2) Calculate an allocation of the number of live points at each likelihood for use in step 3. Also cleans up resume files and saves relevant information.

3) Generate dynamic nested sampling run using the calculated live point allocation.

4) Combine the initial and dynamic runs and write output files in the PolyChord format, and remove the intermediate output files produced.

The output files are of the same format produced by PolyChord, and contain posterior samples and an estimate of the Bayesian evidence. Further analysis, including estimating uncertainties, can be performed with nestcheck.

<span id="page-12-0"></span>Like for PolyChord, the output files are saved in base dir (specified in settings dict in, default value is 'chains'). Their names are determined by file\_root (also specified in settings\_dict\_in). dyPolyChord ensures the following following files are always produced:

- [base\_dir]/[file\_root].stats: run statistics including an estimate of the Bayesian evidence;
- [base\_dir]/[file\_root]\_dead.txt: posterior samples;
- [base\_dir]/[file\_root]\_dead-birth.txt: as above but with an extra column containing information about when points were sampled.

For more information about the output format, see PolyChord's documentation. Note that dyPolyChord is not able to produce all of the types of output files made by PolyChord - see check\_settings's documentation for more information. In addition, a number of intermediate files are produced during the dynamic nested sampling process which are removed by default when the process finishes. See clean\_extra\_output's documentation for more details.

#### **Parameters**

- run\_polychord: callable Callable which runs PolyChord with the desired likelihood and prior, and takes a settings dictionary as its argument.
- dynamic\_goal: float or int Number in (0, 1) which determines how to allocate computational effort between parameter estimation and evidence calculation. See the dynamic nested sampling paper for more details.
- settings\_dict: dict PolyChord settings to use (see check\_settings for information on allowed and default settings).
- nlive const: int, optional Used to calculate total number of samples if max ndead not specified in settings. The total number of samples used is the estimated number that would be taken by a nested sampling run with a constant number of live points nlive\_const.
- ninit: int, optional Number of live points to use for the initial exporatory run (Step 1).
- ninit\_step: int, optional Number of samples taken between saving .resume files in Step 1.
- seed\_increment: int, optional If seeding is used (PolyChord seed setting  $>= 0$ ), this increment is added to PolyChord's random seed each time it is run to avoid repeated points. When running in parallel using MPI, PolyChord hashes the seed with the MPI rank using IEOR. Hence you need seed increment to be  $>$  number of processors to ensure no two processes use the same seed. When running repeated results you need to increment the seed used for each run by some number  $\gg$  seed increment.
- smoothing\_filter: func, optional Smoothing to apply to the nlive allocation (if any).
- stats\_means\_errs: bool, optional Whether to include estimates of logZ and parameter mean values and their uncertainties in the .stats file. This is passed to nestcheck's write run output; see its documentation for more details.
- clean: bool, optional Clean the additional output files made by dyPolyChord, leaving only output files for the combined run in PolyChord format. When debugging this can be set to False to allow inspection of intermediate output.
- resume\_dyn\_run: bool, optional Resume a partially completed dyPolyChord run using its cached output files. Resuming is only possible if the initial exploratory run finished and the process reached the dynamic run stage. If the run is resumed with different settings to what were used the first time then this may give unexpected results.

dyPolyChord.run\_dynamic\_ns.**check\_settings**(*settings\_dict\_in*)

Checks the input dictionary of PolyChord settings. Issues warnings where these are not appropriate, and adds default values.

#### <span id="page-13-1"></span>Parameters

settings\_dict\_in: dict PolyChord settings to use.

#### Returns

settings\_dict: dict Updated settings dictionary including default and mandatory values.

output settings: dict Settings for writing output files which are saved until the final output files are calculated at the end.

### <span id="page-13-0"></span>**1.3.2 polychord\_utils**

Functions for running dyPolyChord using compiled PolyChord C++ or Fortran likelihoods.

**class** dyPolyChord.polychord\_utils.**RunCompiledPolyChord**(*executable\_path*, *prior\_str*,

*\*\*kwargs*)

Object for running a compiled PolyChord executable with specified inputs.

```
__call__(self, settings_dict, comm=None)
```
Run PolyChord with the input settings by writing a .ini file then using the compiled likelihood specified in executable\_path.

See the PolyChord documentation for more details.

#### Parameters

settings\_dict: dict Input PolyChord settings.

comm: None, optional Not used. Included only so \_\_call\_\_ has the same arguments as the equivalent python function (which uses the comm argument for runnign with MPI).

**\_\_init\_\_**(*self*, *executable\_path*, *prior\_str*, *\*\*kwargs*)

Specify path to executable, priors and derived parameters.

#### Parameters

- executable\_path: str Path to compiled likelihood. If this is in the directory from which dyPolyChord is being run, you may need to prepend "./" to the executable name for it to work.
- prior\_str: str String specifying prior in the format required for PolyChord .ini files (see get\_prior\_block\_str for more details).

config\_str: str, optional String to be written to [root].cfg file if required.

- derived\_str: str or None, optional String specifying prior in the format required for Poly-Chord .ini files (see prior\_str for more details).
- mpi\_str: str or None, optional Optional mpi command to preprend to run command. For example to run with 8 processors, use mpi\_str = 'mprun -np 8'. Note that PolyChord must be installed with MPI enabled to allow running with MPI.

#### **\_\_weakref\_\_**

list of weak references to the object (if defined)

**ini\_string**(*self*, *settings*)

Get a PolyChord format .ini file string based on the input settings.

#### Parameters

settings: dict

Returns

#### string: str

<span id="page-14-0"></span>dyPolyChord.polychord\_utils.**format\_setting**(*setting*)

Return setting as string in the format needed for PolyChord's .ini files. These use 'T' for True and 'F' for False, and require lists of numbers written separated by spaces and without commas or brackets.

#### Parameters

#### setting: (can be any type for which str(settings) works)

Returns

str

dyPolyChord.polychord\_utils.**get\_prior\_block\_str**(*prior\_name*, *prior\_params*, *nparam*,

*\*\*kwargs*)

Returns a PolyChord format prior block for inclusion in PolyChord .ini files.

See the PolyChord documentation for more details.

#### **Parameters**

prior\_name: str Name of prior. See the PolyChord documentation for a list of currently available priors and details of how to add your own.

prior\_params: str, float or list of strs and floats Parameters for the prior function.

nparam: int Number of parameters.

start\_param: int, optional Where to start param numbering. For when multiple prior blocks are being used.

block: int, optional Number of block (only needed when using multiple prior blocks).

speed: int, optional Use to specify fast and slow parameters if required. See the PolyChord documentation for more details.

#### Returns

block\_str: str PolyChord format prior block string for ini file.

dyPolyChord.polychord\_utils.**python\_block\_prior\_to\_str**(*bp\_obj*)

As for python\_prior\_to\_str, but for BlockPrior objects of the type defined in python\_priors.py. python\_prior\_to\_str is called seperately on every block.

#### Parameters

prior obj: python prior object Of the type defined in python priors.py.

kwargs: dict, optional Passed to get\_prior\_block\_str (see its docstring for more details).

#### Returns

block str: str PolyChord format prior block string for ini file.

#### dyPolyChord.polychord\_utils.**python\_prior\_to\_str**(*prior*, *\*\*kwargs*)

Utility function for mapping python priors (of the type in python\_priors.py) to ini file format strings used for compiled (C++ or Fortran) likelihoods.

The input prior must correspond to a prior function set up in PolyChord/src/polychord/priors.f90. You can easily add your own too. Note that some of the priors are only available in PolyChord  $\ge$  v1.15.

#### **Parameters**

prior\_obj: python prior object Of the type defined in python\_priors.py

kwargs: dict, optional Passed to get\_prior\_block\_str (see its docstring for more details).

#### <span id="page-15-2"></span>Returns

block\_str: str PolyChord format prior block string for ini file.

### <span id="page-15-1"></span>**1.3.3 pypolychord\_utils**

Functions for running dyPolyChord using pypolychord (PolyChord's built-in python wrapper) using with python likelihoods and priors.

Note that pypolychord was called PyPolyChord before PolyChord v1.15; if pypolychord cannot be imported then we try importing it using its old name instead for backwards compatibility.

**class** dyPolyChord.pypolychord\_utils.**RunPyPolyChord**(*likelihood*, *prior*, *ndim*, *nderived=0*)

Callable class for running PolyChord in Python with specified the settings.

- **\_\_call\_\_**(*self*, *settings\_dict*, *comm=None*)
	- Runs pypolychord with specified inputs and writes output files. See the pypolychord documentation for more details.

#### Parameters

settings\_dict: dict Input PolyChord settings.

comm: None or mpi4py MPI.COMM object, optional For MPI parallelisation.

**\_\_init\_\_**(*self*, *likelihood*, *prior*, *ndim*, *nderived=0*)

Specify likelihood, prior and number of dimensions in calculation.

Parameters

likelihood: func

prior: func

ndim: int

nderived: int, optional

**\_\_weakref\_\_**

list of weak references to the object (if defined)

# <span id="page-15-0"></span>**1.4 Performance**

dyPolyChord uses PolyChord to perform dynamic nested sampling by running it from within a python wrapper. Dynamic nested sampling allows significant increases in performance over standard nested sampling, with the largest efficiency gains for high-dimensional parameter estimation (PolyChord and dyPolyChord can handle calculations with over 100 dimensions).

Like PolyChord, dyPolyChord is optimized for calculations where the main computational cost is sampling new live points. For empirical tests of dyPolyChord's performance, see the dynamic nested sampling paper [\(Higson et](https://arxiv.org/abs/1704.03459) [al., 2017\)](https://arxiv.org/abs/1704.03459). These tests can be reproduced using the code at [https://github.com/ejhigson/dns.](https://github.com/ejhigson/dns)

dyPolyChord uses a version of the dynamic nested sampling algorithm designed to minimise the computational overhead of allocating additional samples, so this should typically be a small part of the total computational cost. However this overhead may become significant for calculations where likelihood evaluations are fast and a large number of MPI processes are used (the saving, loading and processing of the initial exploratory samples is not currently fully parallelised).

<span id="page-16-2"></span>It is also worth noting that PolyChord's slice sampling-based implementation is less efficient than MultiNest (which uses rejection sampling) for low dimensional problems; see [Handley et al. \(2015\)](https://arxiv.org/abs/1704.03459) for more details. However for calculations using  $dy$ PolyChord this is may be offset by efficiency gains from dynamic nested sampling.

### <span id="page-16-0"></span>**1.5 Example python likelihoods and priors**

Some example PolyChord python likelihoods and priors. You can also add your own!

### <span id="page-16-1"></span>**1.5.1 python\_likelihoods**

Loglikelihood functions for use with PolyChord's python interface.

PolyChord >= v1.14 requires likelihoods to be callables with parameter and return signatures:

#### **Parameters**

theta: float or 1d numpy array

#### **Returns**

logl: float Loglikelihood.

phi: list of length nderived Any derived parameters.

We use classes with the loglikelihood defined in the \_\_call\_\_ property, as this provides convenient way of storing other information such as hyperparameter values. These objects can be used in the same way as functions due to python's "duck typing" (alternatively you can define likelihoods using functions).

**class** dyPolyChord.python\_likelihoods.**Gaussian**(*sigma=1.0*, *nderived=0*) Symmetric Gaussian loglikelihood centered on the origin.

**\_\_call\_\_**(*self*, *theta*)

Calculate loglikelihood(theta), as well as any derived parameters.

Parameters

theta: float or 1d numpy array

Returns

logl: float Loglikelihood

phi: list of length nderived Any derived parameters.

**\_\_init\_\_**(*self*, *sigma=1.0*, *nderived=0*)

Set up likelihood object's hyperparameter values.

Parameters

sigma: float, optional Standard deviation of Gaussian (the same for each parameter).

nderived: int, optional Number of derived parameters.

**class** dyPolyChord.python\_likelihoods.**GaussianMix**(*sep=4*, *weights=(0.4*, *0.3*, *0.2*, *0.1)*,

*sigma=1*, *nderived=0*)

Gaussian mixture likelihood in  $\geq 2$  dimensions with up to 4 compoents.

Each component has the same standard deviation  $\sigma$ , and they their centres respectively have  $(\theta_1, \theta_2)$  coordinates:

<span id="page-17-0"></span>(0, sep), (0, -sep), (sep, 0), (-sep, 0).

**\_\_call\_\_**(*self*, *theta*)

Calculate loglikelihood(theta), as well as any derived parameters.

N.B. this loglikelihood is not normalised.

#### Parameters

#### theta: float or 1d numpy array

Returns

logl: float Loglikelihood

phi: list of length nderived Any derived parameters.

**\_\_init\_\_**(*self*, *sep=4*, *weights=(0.4*, *0.3*, *0.2*, *0.1)*, *sigma=1*, *nderived=0*) Define likelihood hyperparameter values.

#### Parameters

sep: float Distance from each Gaussian to the origin.

weights: iterable of floats weights of each Gaussian component.

sigma: float Stanard deviation of Gaussian components.

nderived: int, optional Number of derived parameters.

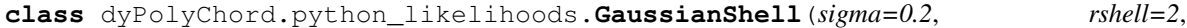

*nderived=0*)

Gaussian Shell loglikelihood centred on the origin.

**\_\_call\_\_**(*self*, *theta*)

Calculate loglikelihood(theta), as well as any derived parameters.

N.B. this loglikelihood is not normalised.

#### Parameters

theta: float or 1d numpy array

#### Returns

logl: float Loglikelihood

phi: list of length nderived Any derived parameters.

#### **\_\_init\_\_**(*self*, *sigma=0.2*, *rshell=2*, *nderived=0*)

Set up likelihood object's hyperparameter values.

#### Parameters

sigma: float, optional Standard deviation of Gaussian (the same for each parameter).

rshell: float, optional Distance of shell peak from origin.

nderived: int, optional Number of derived parameters.

**class** dyPolyChord.python\_likelihoods.**LogGammaMix**(*nderived=0*)

The loggamma mix used in Beaujean and Caldwell (2013) and Feroz et al. (2013).

**\_\_call\_\_**(*self*, *theta*)

Calculate loglikelihood(theta), as well as any derived parameters.

N.B. this loglikelihood is not normalised.

Parameters

#### theta: float or 1d numpy array

#### <span id="page-18-0"></span>Returns

logl: float Loglikelihood

phi: list of length nderived Any derived parameters.

**\_\_init\_\_**(*self*, *nderived=0*) Define likelihood hyperparameter values.

#### Parameters

#### nderived: int, optional Number of derived parameters.

**class** dyPolyChord.python\_likelihoods.**Rastrigin**(*a=10*, *nderived=0*) Rastrigin loglikelihood as described in "PolyChord: next-generation nested sampling" (Handley et al., 2015).

**\_\_call\_\_**(*self*, *theta*)

Calculate loglikelihood(theta), as well as any derived parameters.

N.B. this loglikelihood is not normalised.

#### Parameters

#### theta: float or 1d numpy array

#### Returns

logl: float Loglikelihood

phi: list of length nderived Any derived parameters.

#### **\_\_init\_\_**(*self*, *a=10*, *nderived=0*)

Set up likelihood object's hyperparameter values.

#### Parameters

#### a: float, optional

nderived: int, optional Number of derived parameters.

**class** dyPolyChord.python\_likelihoods.**Rosenbrock**(*a=1*, *b=100*, *nderived=0*) Rosenbrock loglikelihood as described in "PolyChord: next-generation nested sampling" (Handley et al., 2015).

#### **\_\_call\_\_**(*self*, *theta*)

Calculate loglikelihood(theta), as well as any derived parameters.

N.B. this loglikelihood is not normalised.

#### Parameters

#### theta: float or 1d numpy array

#### Returns

logl: float Loglikelihood

phi: list of length nderived Any derived parameters.

#### $\text{init}$  (*self, a=1, b=100, nderived=0*)

Define likelihood hyperparameter values.

#### Parameters

theta: 1d numpy array Parameters.

a: float, optional

#### b: float, optional

nderived: int, optional Number of derived parameters.

<span id="page-19-1"></span>dyPolyChord.python\_likelihoods.**log\_gaussian\_pdf**(*theta*, *sigma=1*, *mu=0*, *ndim=None*) Log of uncorrelated Gaussian pdf.

#### **Parameters**

theta: float or 1d numpy array

sigma: float, optional

mu: float, optional

ndim: int, optional

#### Returns

logl: float Loglikelihood.

dyPolyChord.python\_likelihoods.**log\_loggamma\_pdf**(*theta*, *alpha=1*, *beta=1*)

Loglikelihood for multidimensional loggamma distribution, with each component of theta having an independent loggamma distribution.

Always returns a float.

#### Parameters

theta: float or numpy array

alpha: float, optional

beta: float, optional

#### Returns

logl: float Loglikelihood.

dyPolyChord.python\_likelihoods.**log\_loggamma\_pdf\_1d**(*theta*, *alpha=1*, *beta=1*) 1d gamma distribution, with each component of theta independently having PDF:

$$
f(x) = \frac{e^{\beta x} e^{-e^x/\alpha}}{\alpha^{\beta} \Gamma(\beta)}
$$

This function returns  $\log f(x)$ .

#### Parameters

**theta: float or array** Where to evaluate  $\log f(x)$ . Values ∈ (− inf, inf).

alpha: float, > 0 Scale parameter

beta: float, > 0 Shape parameter

#### Returns

logl: same type as theta

### <span id="page-19-0"></span>**1.5.2 python\_priors**

Python priors for use with PolyChord.

PolyChord v1.14 requires priors to be callables with parameter and return types:

#### <span id="page-20-0"></span>**Parameters**

hypercube: float or 1d numpy array Parameter positions in the prior hypercube.

#### **Returns**

theta: float or 1d numpy array Corresponding physical parameter coordinates.

Input hypercube values numpy array is mapped to physical space using the inverse CDF (cumulative distribution function) of each parameter. See the PolyChord papers for more details.

This module use classes with the prior defined in the cube\_to\_physical function and called with \_\_call\_\_ property. This provides convenient way of storing other information such as hyperparameter values. The objects be used in the same way as functions due to python's "duck typing" (or alternatively you can just define prior functions).

The BlockPrior class allows convenient use of different priors on different parameters.

Inheritance of the BasePrior class allows priors to:

1. have parameters' values sorted to give an enforced order. Useful when the parameter space is symmetric under exchange of variables as this allows the space to be explored to be contracted by a factor of N! (where N is the number of such parameters);

2. adaptively select the number of parameters to use.

You can ignore these if you don't need them.

**class** dyPolyChord.python\_priors.**BasePrior**(*adaptive=False*, *sort=False*, *nfunc\_min=1*) Base class for Priors.

**\_\_call\_\_**(*self*, *cube*)

Evaluate prior on hypercube coordinates.

#### Parameters

cube: 1d numpy array Point coordinate on unit hypercube (in probabily space). Note this variable cannot be edited else PolyChord throws an error.

#### Returns

theta: 1d numpy array Physical parameter values for prior.

**\_\_init\_\_**(*self*, *adaptive=False*, *sort=False*, *nfunc\_min=1*) Set up prior object's hyperparameter values.

#### Parameters

adaptive: bool, optional

sort: bool, optional

#### nfunc\_min: int, optional

**cube\_to\_physical**(*self*, *cube*)

Map hypercube values to physical parameter values.

#### **Parameters**

cube: 1d numpy array Point coordinate on unit hypercube (in probabily space). See the PolyChord papers for more details.

#### Returns

theta: 1d numpy array Physical parameter values corresponding to hypercube.

<span id="page-21-0"></span>**class** dyPolyChord.python\_priors.**BlockPrior**(*prior\_blocks*, *block\_sizes*) Prior object which applies a list of priors to different blocks within the parameters.

#### **\_\_call\_\_**(*self*, *cube*)

Map hypercube values to physical parameter values.

#### Parameters

hypercube: 1d numpy array Point coordinate on unit hypercube (in probabily space). See the PolyChord papers for more details.

#### Returns

theta: 1d numpy array Physical parameter values corresponding to hypercube.

**\_\_init\_\_**(*self*, *prior\_blocks*, *block\_sizes*) Store prior and size of each block.

**class** dyPolyChord.python\_priors.**Exponential**(*lambd=1.0*, *\*\*kwargs*)

Exponential prior.

**\_\_init\_\_**(*self*, *lambd=1.0*, *\*\*kwargs*)

Set up prior object's hyperparameter values.

#### **Parameters**

#### lambd: float

kwargs: dict, optional See BasePrior. init for more infomation.

#### **cube\_to\_physical**(*self*, *cube*)

Map hypercube values to physical parameter values.

#### Parameters

#### cube: 1d numpy array

Returns

#### theta: 1d numpy array

**class** dyPolyChord.python\_priors.**Gaussian**(*sigma=10.0*, *half=False*, *mu=0.0*, *\*\*kwargs*) Symmetric Gaussian prior centred on the origin.

**\_\_init\_\_**(*self*, *sigma=10.0*, *half=False*, *mu=0.0*, *\*\*kwargs*) Set up prior object's hyperparameter values.

#### Parameters

sigma: float Standard deviation of Gaussian prior in each parameter.

half: bool, optional Half-Gaussian prior - nonzero only in the region greater than mu. Note that in this case mu is no longer the mean and sigma is no longer the standard deviation of the prior.

mu: float, optional Mean of Gaussian prior.

kwargs: dict, optional See BasePrior.\_\_init\_\_ for more infomation.

#### **cube\_to\_physical**(*self*, *cube*)

Map hypercube values to physical parameter values.

#### Parameters

cube: 1d numpy array Point coordinate on unit hypercube (in probabily space). See the PolyChord papers for more details.

#### Returns

theta: 1d numpy array Physical parameter values corresponding to hypercube.

*\*\*kwargs*)

<span id="page-22-0"></span>**class** dyPolyChord.python\_priors.**PowerUniform**(*minimum=0.1*, *maximum=2.0*, *power=-2*,

Uniform in theta \*\* power

**\_\_init\_\_**(*self*, *minimum=0.1*, *maximum=2.0*, *power=-2*, *\*\*kwargs*) Set up prior object's hyperparameter values.

Prior is uniform in [minimum, maximum] in each parameter.

#### Parameters

minimum: float

maximum: float

power: float or int

kwargs: dict, optional See BasePrior.\_\_init\_\_ for more infomation.

**cube\_to\_physical**(*self*, *cube*)

Map hypercube values to physical parameter values.

#### Parameters

cube: 1d numpy array

Returns

#### theta: 1d numpy array

**class** dyPolyChord.python\_priors.**Uniform**(*minimum=0.0*, *maximum=1.0*, *\*\*kwargs*) Uniform prior.

**\_\_init\_\_**(*self*, *minimum=0.0*, *maximum=1.0*, *\*\*kwargs*) Set up prior object's hyperparameter values.

Prior is uniform in [minimum, maximum] in each parameter.

#### **Parameters**

minimum: float

maximum: float

kwargs: dict, optional See BasePrior. init for more infomation.

**cube\_to\_physical**(*self*, *cube*)

Map hypercube values to physical parameter values.

#### Parameters

cube: 1d numpy array

Returns

#### theta: 1d numpy array

dyPolyChord.python\_priors.**adaptive\_transform**(*cube*, *sort=True*, *nfunc\_min=1*)

Tranform first parameter (nfunc) to uniform in (nfunc\_min, nfunc\_max) and, if required, perform forced identifiability transform on the next nfunc parameters only.

#### **Parameters**

cube: 1d numpy array Point coordinate on unit hypercube (in probabily space).

#### <span id="page-23-0"></span>Returns

ad\_cube: 1d numpy array First element is physical coordinate of nfunc parameter, other elements are cube coordinates with any forced identifiability transform already applied.

dyPolyChord.python\_priors.**forced\_identifiability**(*cube*) Transform hypercube coordinates to enforce identifiability.

For more details see: "PolyChord: next-generation nested sampling" (Handley et al. 2015).

#### **Parameters**

cube: 1d numpy array Point coordinate on unit hypercube (in probabily space).

#### Returns

ordered\_cube: 1d numpy array

# **ATTRIBUTION**

<span id="page-24-0"></span>If you use dyPolyChord in your academic research, please cite the two papers introducing the software and the dynamic nested sampling algorithm it uses (the BibTeX is below). Note that dyPolyChord runs use PolyChord, which also requires its associated papers to be cited.

```
@article{Higson2019dynamic,
author={Higson, Edward and Handley, Will and Hobson, Michael and Lasenby, Anthony},
title={Dynamic nested sampling: an improved algorithm for parameter estimation and
˓→evidence calculation},
year={2019},
journal={Statistics and Computing},
doi={10.1007/s11222-018-9844-0},
url={https://doi.org/10.1007/s11222-018-9844-0},
archivePrefix={arXiv},
arxivId={1704.03459}}
@article{higson2018dypolychord,
title={dyPolyChord: dynamic nested sampling with PolyChord},
author={Higson, Edward},
year={2018},
journal={Journal of Open Source Software},
number={29},
pages={916},
volume={3},
doi={10.21105/joss.00965},
url={http://joss.theoj.org/papers/10.21105/joss.00965}}
```
# **THREE**

# **CHANGELOG**

<span id="page-26-0"></span>The changelog for each release can be found at [https://github.com/ejhigson/dyPolyChord/releases.](https://github.com/ejhigson/dyPolyChord/releases)

# **FOUR**

# **CONTRIBUTIONS**

<span id="page-28-0"></span>Contributions are welcome! Development takes place on github:

- source code: [https://github.com/ejhigson/dyPolyChord;](https://github.com/ejhigson/dyPolyChord)
- issue tracker: [https://github.com/ejhigson/dyPolyChord/issues.](https://github.com/ejhigson/dyPolyChord/issues)

When creating a pull request, please try to make sure the tests pass and use numpy-style docstrings.

If you have any questions or suggestions please get in touch [\(e.higson@mrao.cam.ac.uk\)](mailto:e.higson@mrao.cam.ac.uk).

### **FIVE**

# **AUTHORS & LICENSE**

<span id="page-30-0"></span>Copyright 2018-Present Edward Higson and contributors (MIT license). Note that PolyChord has a separate license and authors - see <https://github.com/PolyChord/PolyChordLite> for more information.

# **PYTHON MODULE INDEX**

### <span id="page-32-0"></span>d

dyPolyChord.polychord\_utils, [10](#page-13-0) dyPolyChord.pypolychord\_utils, [12](#page-15-1) dyPolyChord.python\_likelihoods, [13](#page-16-1) dyPolyChord.python\_priors, [16](#page-19-0) dyPolyChord.run\_dynamic\_ns, [8](#page-11-1)

## **INDEX**

# <span id="page-34-0"></span>Symbols

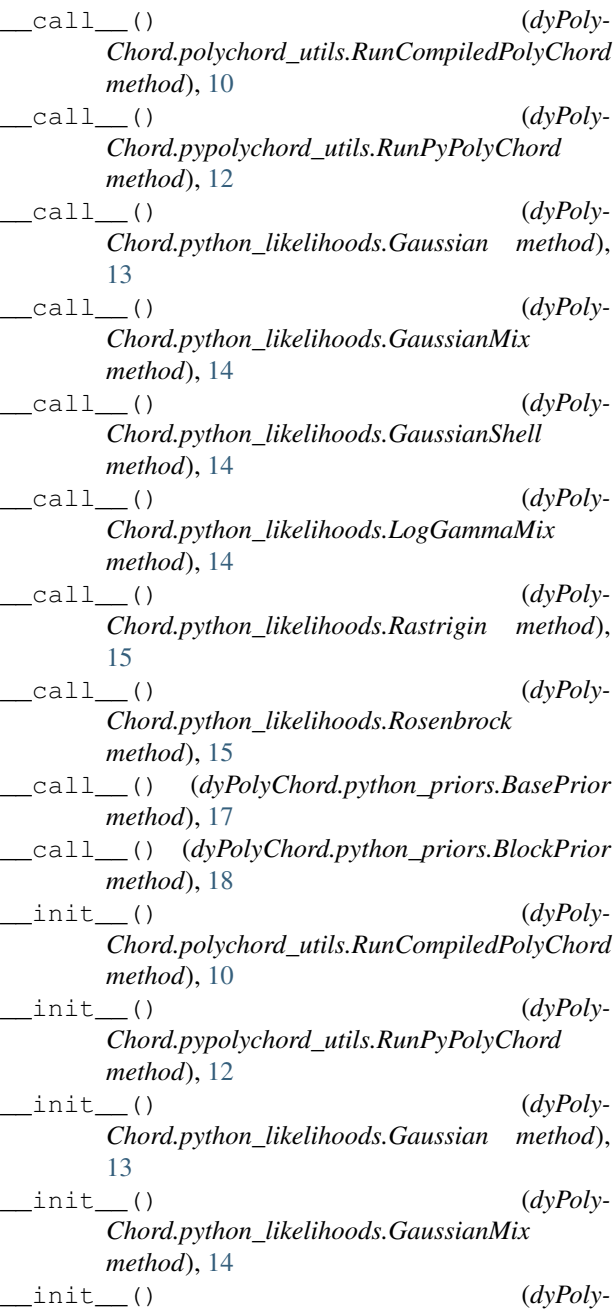

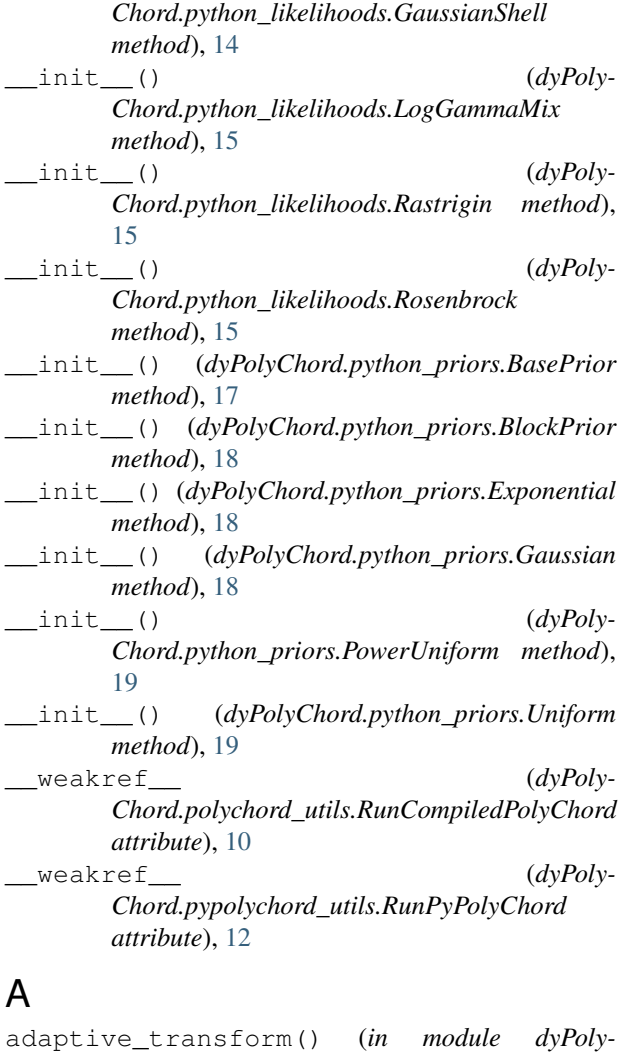

# B

BasePrior (*class in dyPolyChord.python\_priors*), [17](#page-20-0) BlockPrior (*class in dyPolyChord.python\_priors*), [17](#page-20-0)

*Chord.python\_priors*), [19](#page-22-0)

### C

check\_settings() (*in module dyPoly-Chord.run\_dynamic\_ns*), [9](#page-12-0)

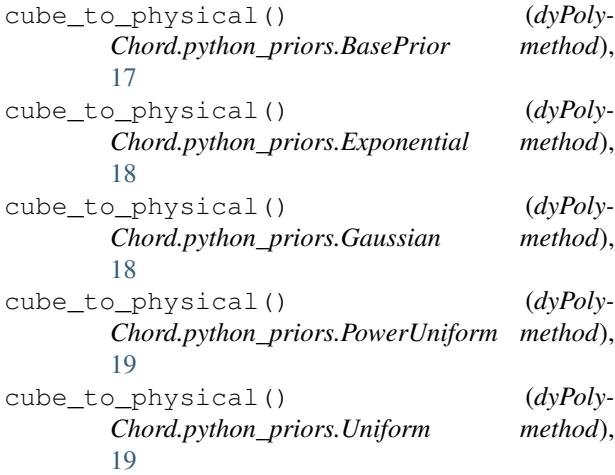

# D

dyPolyChord.polychord\_utils (*module*), [10](#page-13-1) dyPolyChord.pypolychord\_utils (*module*), [12](#page-15-2) dyPolyChord.python\_likelihoods (*module*), [13](#page-16-2) dyPolyChord.python\_priors (*module*), [16](#page-19-1) dyPolyChord.run\_dynamic\_ns (*module*), [8](#page-11-2)

# E

Exponential (*class in dyPolyChord.python\_priors*), [18](#page-21-0)

# F

forced\_identifiability() (*in module dyPoly-Chord.python\_priors*), [20](#page-23-0) format\_setting() (*in module dyPoly-Chord.polychord\_utils*), [11](#page-14-0)

# G

Gaussian (*class in dyPolyChord.python\_likelihoods*), [13](#page-16-2) Gaussian (*class in dyPolyChord.python\_priors*), [18](#page-21-0) GaussianMix (*class in dyPoly-Chord.python\_likelihoods*), [13](#page-16-2)

GaussianShell (*class in dyPoly-Chord.python\_likelihoods*), [14](#page-17-0)

get\_prior\_block\_str() (*in module dyPoly-Chord.polychord\_utils*), [11](#page-14-0)

# I

ini\_string() (*dyPoly-Chord.polychord\_utils.RunCompiledPolyChord method*), [10](#page-13-1)

# L

log\_gaussian\_pdf() (*in module dyPoly-Chord.python\_likelihoods*), [16](#page-19-1)

log\_loggamma\_pdf() (*in module dyPoly-Chord.python\_likelihoods*), [16](#page-19-1)

log\_loggamma\_pdf\_1d() (*in module dyPoly-Chord.python\_likelihoods*), [16](#page-19-1)

LogGammaMix (*class in dyPoly-Chord.python\_likelihoods*), [14](#page-17-0)

### P

PowerUniform (*class in dyPolyChord.python\_priors*), [19](#page-22-0)

python\_block\_prior\_to\_str() (*in module dy-PolyChord.polychord\_utils*), [11](#page-14-0)

python\_prior\_to\_str() (*in module dyPoly-Chord.polychord\_utils*), [11](#page-14-0)

# R

Rastrigin (*class in dyPolyChord.python\_likelihoods*), [15](#page-18-0) Rosenbrock (*class in dyPoly-Chord.python\_likelihoods*), [15](#page-18-0) run\_dypolychord() (*in module dyPoly-Chord.run\_dynamic\_ns*), [8](#page-11-2) RunCompiledPolyChord (*class in dyPoly-Chord.polychord\_utils*), [10](#page-13-1) RunPyPolyChord (*class in dyPoly-Chord.pypolychord\_utils*), [12](#page-15-2)

### $\cup$

Uniform (*class in dyPolyChord.python\_priors*), [19](#page-22-0)